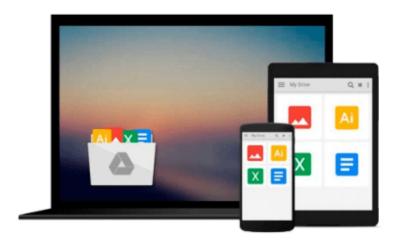

# How to Create Powerful PowerPoint 2010 Presentations Quickly And Easily: Basics for Beginners (Marketing Matters)

Joan Mullally, Evelyn Trimborn

Download now

<u>Click here</u> if your download doesn"t start automatically

# **How to Create Powerful PowerPoint 2010 Presentations** Quickly And Easily: Basics for Beginners (Marketing Matters)

Joan Mullally, Evelyn Trimborn

How to Create Powerful PowerPoint 2010 Presentations Quickly And Easily: Basics for Beginners (Marketing Matters) Joan Mullally, Evelyn Trimborn

If you're thinking about buying or already own PowerPoint 2010 but are not sure if you can master the skills to create powerful presentations, this illustrated step-by-step "quick start" guide is designed to help you create and deliver impressive, high-quality presentations to your target audience. Go step-by-step through the process of creating a full-featured PowerPoint presentation quickly and easily. Learn how to: +Create a new deck +Format slides +Add text +Add images +Use animation to get your points across +Engage the attention of your audience through the strategic choices that you make on each slide and much more. Discover how to: +use your presentations to expand your brand +increase your number of prospective customers and clients +structure your presentations to command attention no matter what the length is of your speaking engagement or meeting. +use your decks to market your business on some of the most popular sites on the Internet +make videos to market your business, even if you're camera shy and much more. Follow the steps in this guide to create your first PowerPoint 2010 deck so you can use it a variety of ways to both market your business and bring in extra income. Get top tips on how to create powerful professional-looking PowerPoint presentations that will impress and pave your path to success. If you're eager to add more visual content such as presentations and video to your website, blog and other marketing activities, grab this guide today and start using PowerPoint as both a promotional tool and a whole new path to profitability.

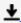

**Download** How to Create Powerful PowerPoint 2010 Presentatio ...pdf

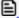

**Read Online** How to Create Powerful PowerPoint 2010 Presentat ...pdf

Download and Read Free Online How to Create Powerful PowerPoint 2010 Presentations Quickly And Easily: Basics for Beginners (Marketing Matters) Joan Mullally, Evelyn Trimborn

### From reader reviews:

#### **Alberta Sanchez:**

In other case, little people like to read book How to Create Powerful PowerPoint 2010 Presentations Quickly And Easily: Basics for Beginners (Marketing Matters). You can choose the best book if you want reading a book. Provided that we know about how is important the book How to Create Powerful PowerPoint 2010 Presentations Quickly And Easily: Basics for Beginners (Marketing Matters). You can add understanding and of course you can around the world with a book. Absolutely right, because from book you can understand everything! From your country right up until foreign or abroad you will end up known. About simple issue until wonderful thing you are able to know that. In this era, we could open a book or perhaps searching by internet gadget. It is called e-book. You should use it when you feel weary to go to the library. Let's examine.

# **Christopher Patton:**

The particular book How to Create Powerful PowerPoint 2010 Presentations Quickly And Easily: Basics for Beginners (Marketing Matters) will bring that you the new experience of reading any book. The author style to explain the idea is very unique. In case you try to find new book to see, this book very suitable to you. The book How to Create Powerful PowerPoint 2010 Presentations Quickly And Easily: Basics for Beginners (Marketing Matters) is much recommended to you to study. You can also get the e-book through the official web site, so you can more readily to read the book.

## **Connie Pauls:**

Don't be worry if you are afraid that this book will certainly filled the space in your house, you will get it in e-book method, more simple and reachable. That How to Create Powerful PowerPoint 2010 Presentations Quickly And Easily: Basics for Beginners (Marketing Matters) can give you a lot of close friends because by you looking at this one book you have thing that they don't and make you more like an interesting person. This kind of book can be one of a step for you to get success. This publication offer you information that possibly your friend doesn't learn, by knowing more than some other make you to be great folks. So, why hesitate? Let us have How to Create Powerful PowerPoint 2010 Presentations Quickly And Easily: Basics for Beginners (Marketing Matters).

## **Ruth Zimmer:**

A lot of e-book has printed but it is unique. You can get it by world wide web on social media. You can choose the top book for you, science, witty, novel, or whatever through searching from it. It is identified as of book How to Create Powerful PowerPoint 2010 Presentations Quickly And Easily: Basics for Beginners (Marketing Matters). You can contribute your knowledge by it. Without leaving the printed book, it could possibly add your knowledge and make you happier to read. It is most crucial that, you must aware about book. It can bring you from one location to other place.

Download and Read Online How to Create Powerful PowerPoint 2010 Presentations Quickly And Easily: Basics for Beginners (Marketing Matters) Joan Mullally, Evelyn Trimborn #5HSMKUOYIR7

# Read How to Create Powerful PowerPoint 2010 Presentations Quickly And Easily: Basics for Beginners (Marketing Matters) by Joan Mullally, Evelyn Trimborn for online ebook

How to Create Powerful PowerPoint 2010 Presentations Quickly And Easily: Basics for Beginners (Marketing Matters) by Joan Mullally, Evelyn Trimborn Free PDF d0wnl0ad, audio books, books to read, good books to read, cheap books, good books, online books, books online, book reviews epub, read books online, books to read online, online library, greatbooks to read, PDF best books to read, top books to read How to Create Powerful PowerPoint 2010 Presentations Quickly And Easily: Basics for Beginners (Marketing Matters) by Joan Mullally, Evelyn Trimborn books to read online.

Online How to Create Powerful PowerPoint 2010 Presentations Quickly And Easily: Basics for Beginners (Marketing Matters) by Joan Mullally, Evelyn Trimborn ebook PDF download

How to Create Powerful PowerPoint 2010 Presentations Quickly And Easily: Basics for Beginners (Marketing Matters) by Joan Mullally, Evelyn Trimborn Doc

How to Create Powerful PowerPoint 2010 Presentations Quickly And Easily: Basics for Beginners (Marketing Matters) by Joan Mullally, Evelyn Trimborn Mobipocket

How to Create Powerful PowerPoint 2010 Presentations Quickly And Easily: Basics for Beginners (Marketing Matters) by Joan Mullally, Evelyn Trimborn EPub